$2009$  4  $24$ 

https://www.100test.com/kao\_ti2020/565/2021\_2022\_2009\_E5\_B9\_ B44\_E6\_9C\_c98\_565138.htm 2009 4

考试你准备了没?考计算机等级一级朋友可以多关注一下百考

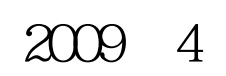

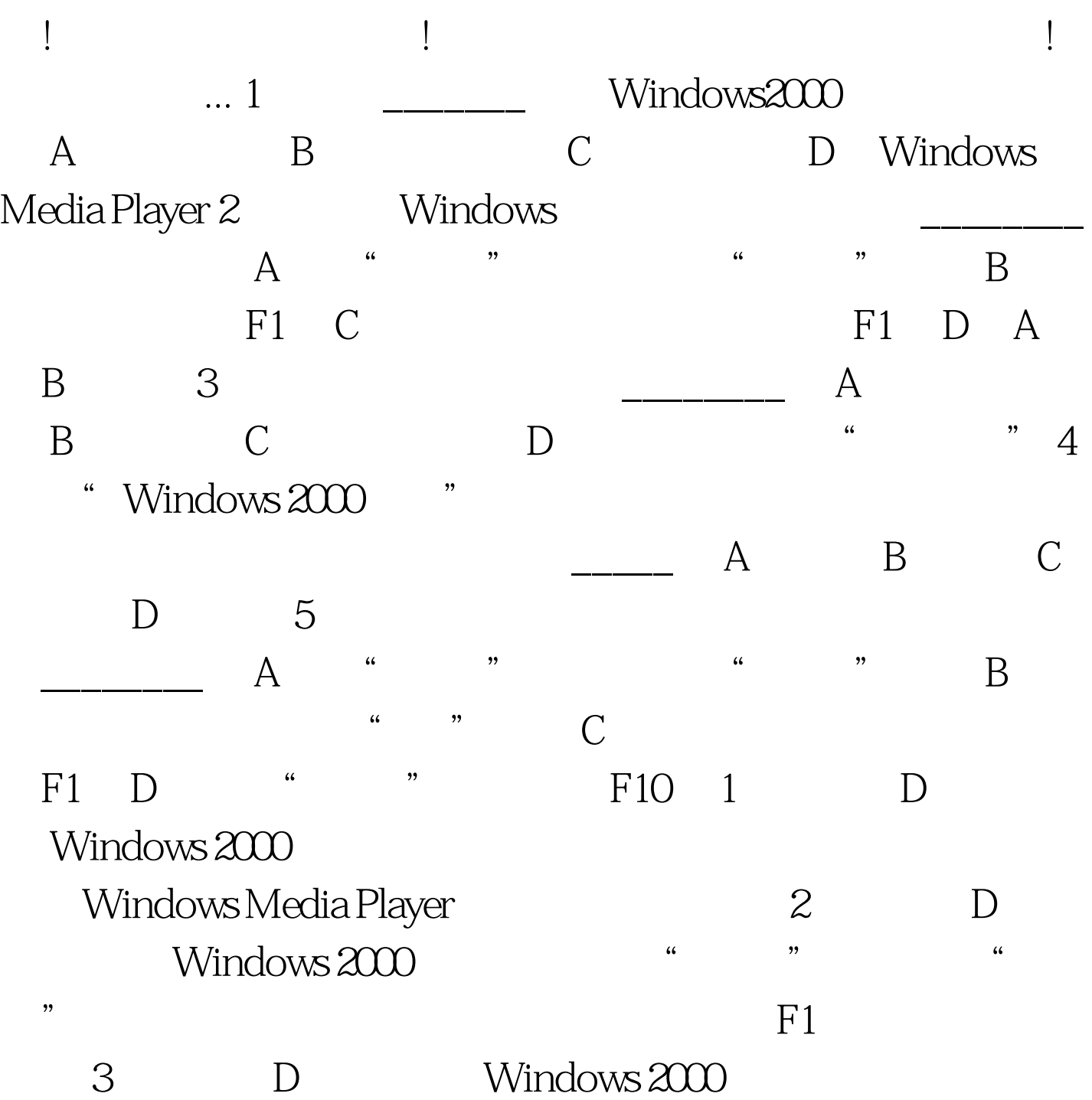

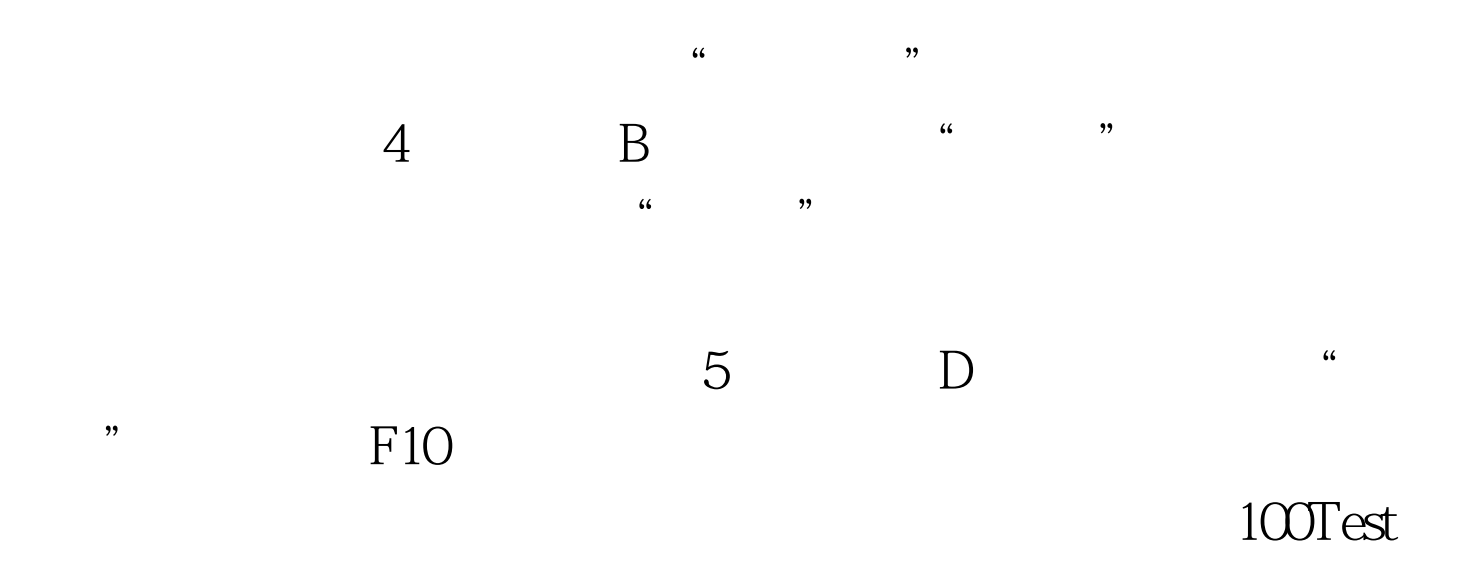

www.100test.com